# **141/2021-T**

Question Booklet

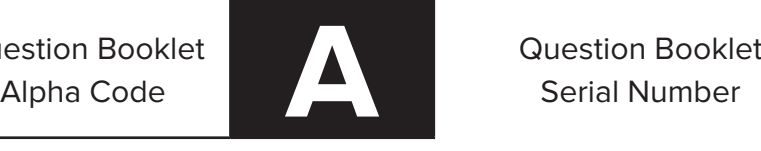

Serial Number

### **Total Number of questions : 100 Time : 75 Minutes**

### **Maximum Marks : 100**

#### **INSTRUCTIONS TO CANDIDATES**

- 1. The question paper will be given in the form of a Question Booklet. There will be four versions of question booklets with question booklet Alpha Code viz.A, B, C & D.
- 2. The Question Booklet Alpha Code will be printed on the top left margin of the facing sheet of the question booklet.
- 3. The Question Booklet Alpha Code allotted to you will be noted in your seating position in the Examination Hall.
- 4. If you get a question booklet where the Alpha Code does not match to the allotted Alpha Code in the seating position, please draw the attention of the Invigilator IMMEDIATELY.
- 5. The Question Booklet Serial Number is printed on the top right margin of the facing sheet. If your question booklet is unnumbered, please get it replaced by new question booklet with same Alpha Code.
- 6. The question booklet will be sealed at the middle of the right margin. Candidate should not open the question booklet, until the indication is given to start answering.
- 7. Immediately after the commencement of the examination, the candidate should check that the question booklet supplied to him contains all the 100 questions in serial order. The question booklet does not have unprinted or torn or missing pages and if so, he/she should bring it to the notice of the Invigilator and get it replaced by a complete booklet with same Alpha Code. This is most important.
- 8. A blank sheet of paper is attached to the question booklet. This may be used for rough work.
- **9. Please read carefully all the instructions on the reverse of the Answer Sheet before marking your answers.**
- 10. Each question is provided with four choices (A), (B), (C) and (D) having one correct answer. Choose the correct answer and darken the bubble corresponding to the question number using Blue or Black Ball Point Pen in the OMR Answer Sheet.
- **11. Each correct answer carries 1 mark and for each wrong answer 1/3 mark will be deducted. No negative mark for unattended questions.**
- 12. No candidate will be allowed to leave the examination hall till the end of the session and without handing over his/her Answer Sheet to the Invigilator. Candidates should ensure that the Invigilator has verified all the entries in the Register Number Coding Sheet and that the Invigilator has affixed his/her signature in the space provided.
- 13. Strict compliance of instructions is essential. Any malpractice or attempt to commit any kind of malpractice in the Examination will result in the disqualification of the candidate.

**DO NOT WRITE HERE** 

- **1. Which among the following statements about Indian National Congress is/are not correct?**
	- **(1) The first session of INC was held at Tejpal Sanskrit Pathsala in Bombay.**
	- **(2) The first session of INC was presided over by S N Banerjee**
	- **(3) The first session in Bombay there were 72 delegates**
	- **(4) The second session of INC was held in Madras**
	- **(A) 1, 2, 3 (B) 1 and 2**
	- **(C) 2 and 4 (D) 3 and 4**
- **2. Match the following:**

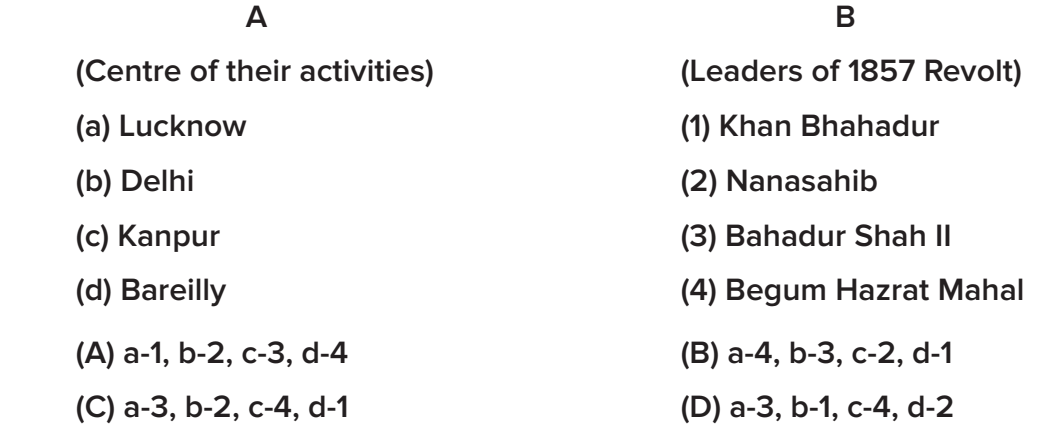

**3. Which of the following Himalayan passes are located in the state of Sikkim?**

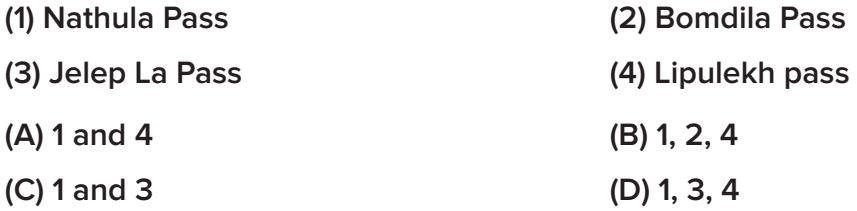

- **4. The Nobel prize in Medicine for 2021 was presented to:**
	- **(1) David Julius and Ardem Patapoutian**
	- **(2) Benjamin List and David W.C. MacMillan**
	- **(3) Maria Ressa and Dmitry Muratov**
	- **(4) Syukuro Manabe, Klaus Hasselmann and Giorgio Parisi**
	- **(A) 1 (B) 2**
	- **(C) 3 (D) 4**

**5. Consider the following districts of Kerala**

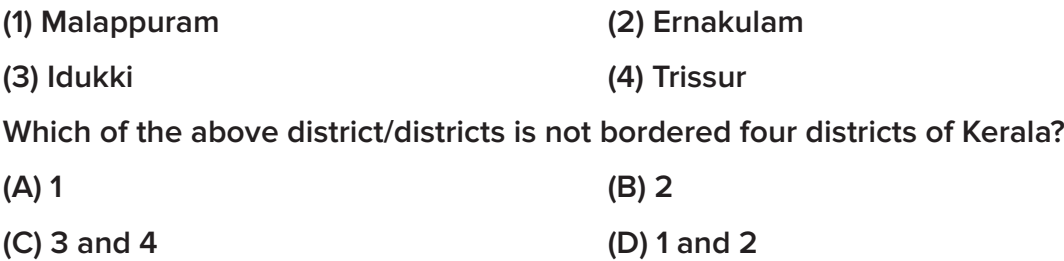

**6. Match the following beaches with their respective districts of Kerala.**

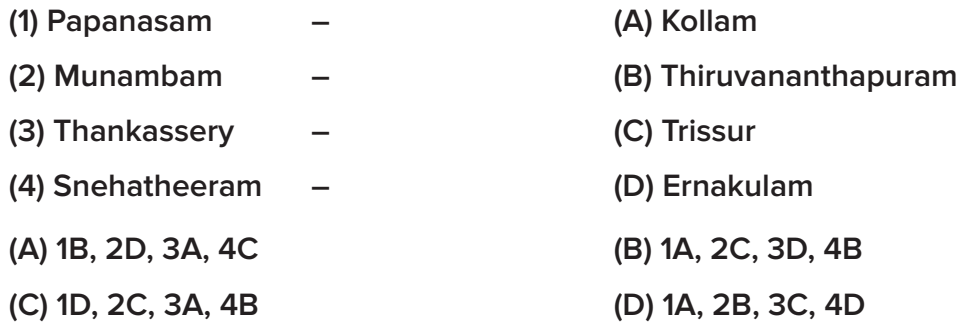

- **7. Which of the following statements is/are correct?**
	- **(1) Tharakanath Das formed the Indian Independence League in California, in 1907**
	- **(2) Sohan Singh Bhakana founded the Hind Association of America in 1913**
	- **(3) Anushilan Samiti of Dacca was formed by Palin Das in 1902**
	- **(4) In 1920, Sachindra Sanyal formed the Hindustan Democratic Federation**

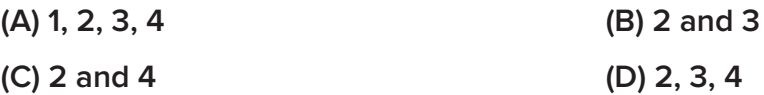

**8. Match the following:**

 **A B (Major nuclear plants in India) (Its situated states) (A) Tharapur (1) Gujarat (B) Kakrapara (2) Karnataka (C) Rawatbhata (3) Maharashtra (D) Kaiga (4) Rajasthan (A) A-3, B-1, C-4, D-2 (B) A-4, B-3, C-2, D-1 (C) A-4, B-3, C-1, D-2 (D) A-3, B-1, C-2, D-4** **1. Goods and Services Tax was introduced in India on 1st July, 2018**

- **2. Prime Minister is the Chairman of GST Council**
- **3. Luxury tax, Octroi and Entertainment taxes are merged into GST**
- **4. GST is arranged under four slabs as 5%, 12%, 18% and 28%**
- **(A) 1, 3, 4 (B) 1 and 2**
- **(C) 2 and 3 (D) 3 and 4**
- **10. Match the following:**

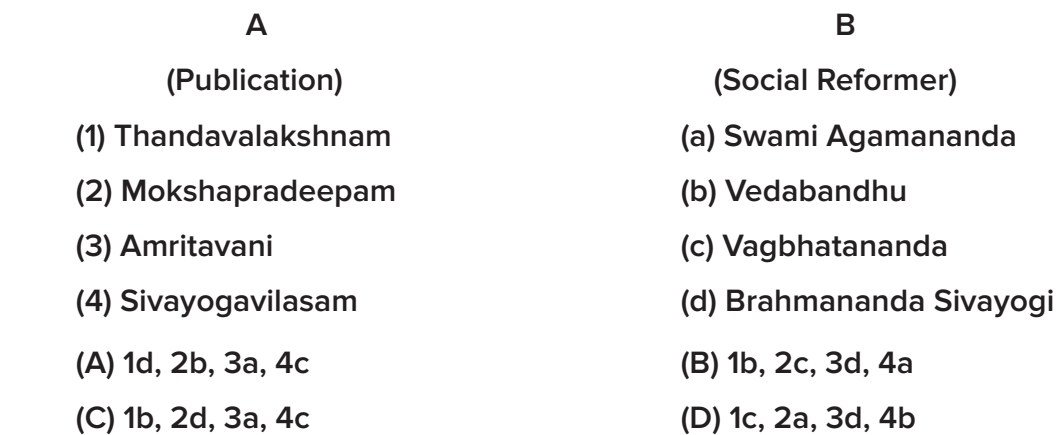

**11. The input device used in banking industry to read the cheque.**

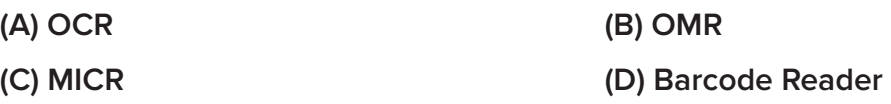

**12. The number of words in a document appears in**

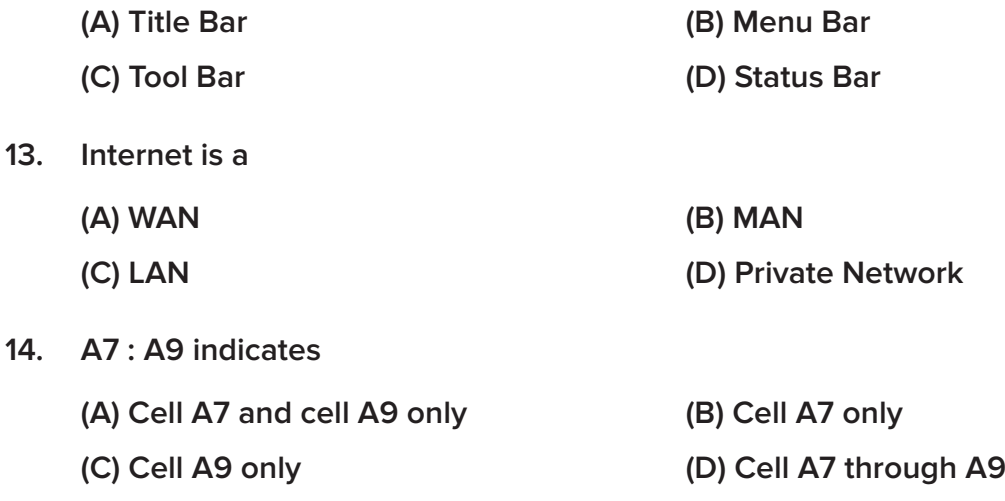

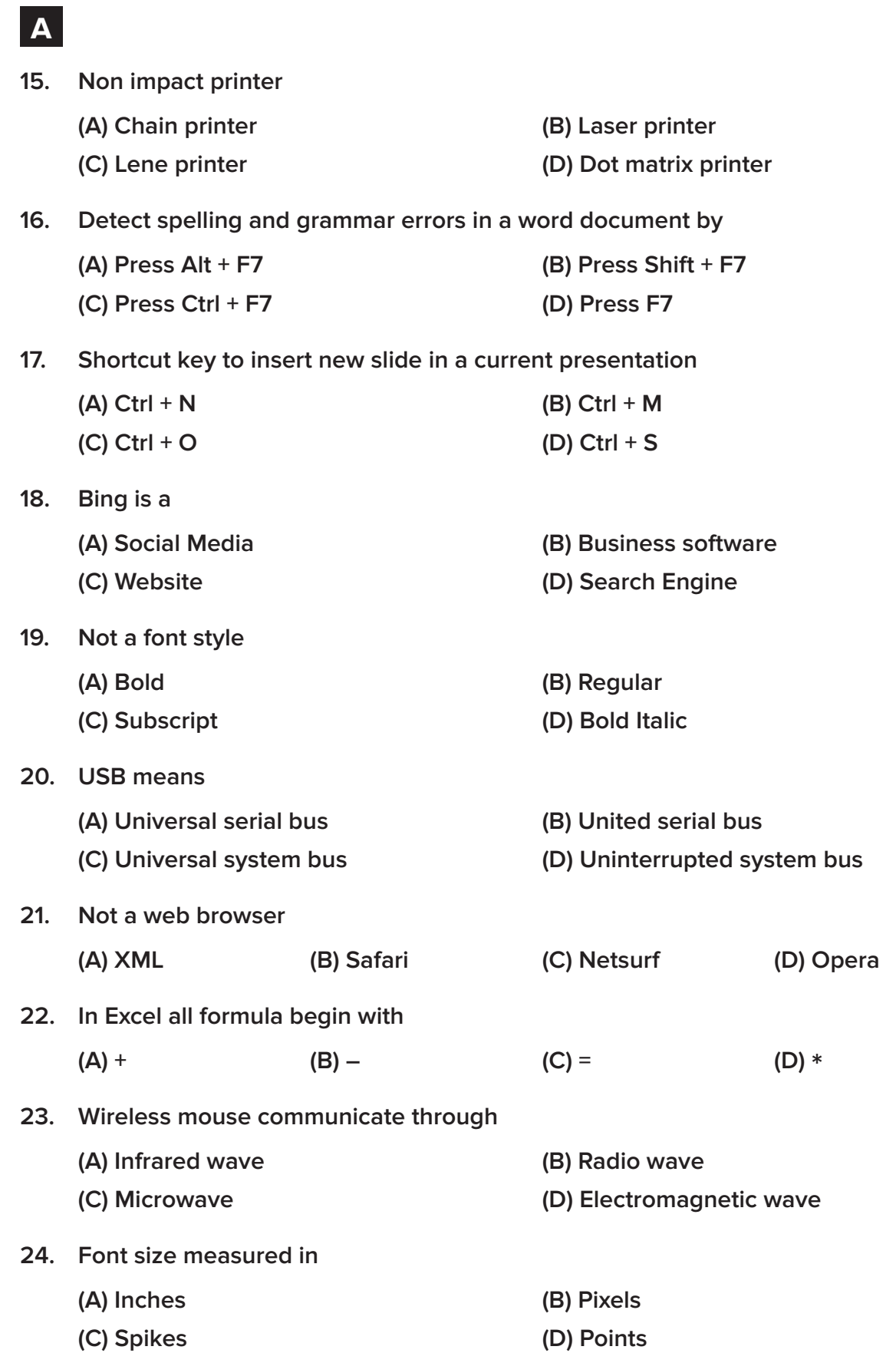

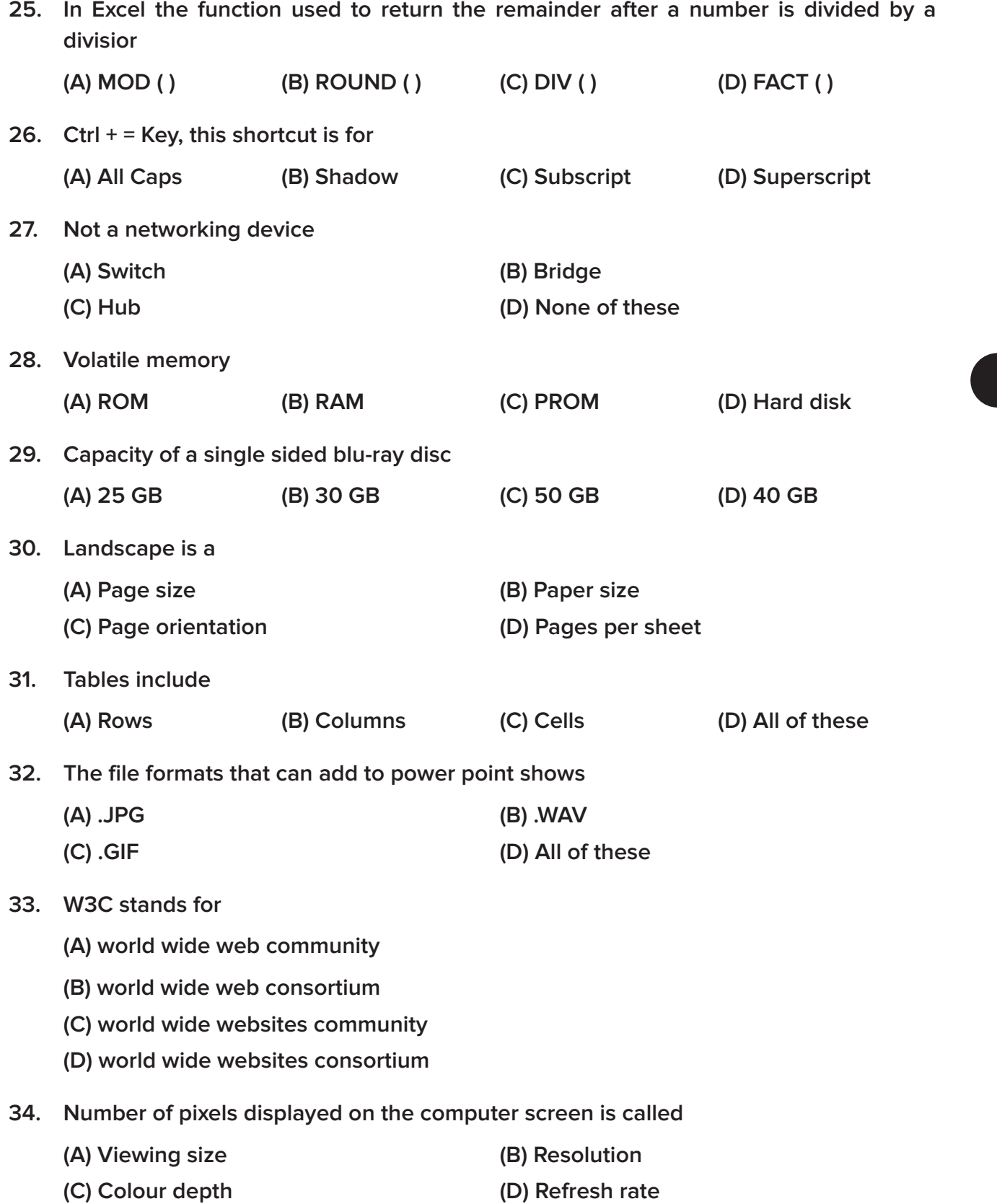

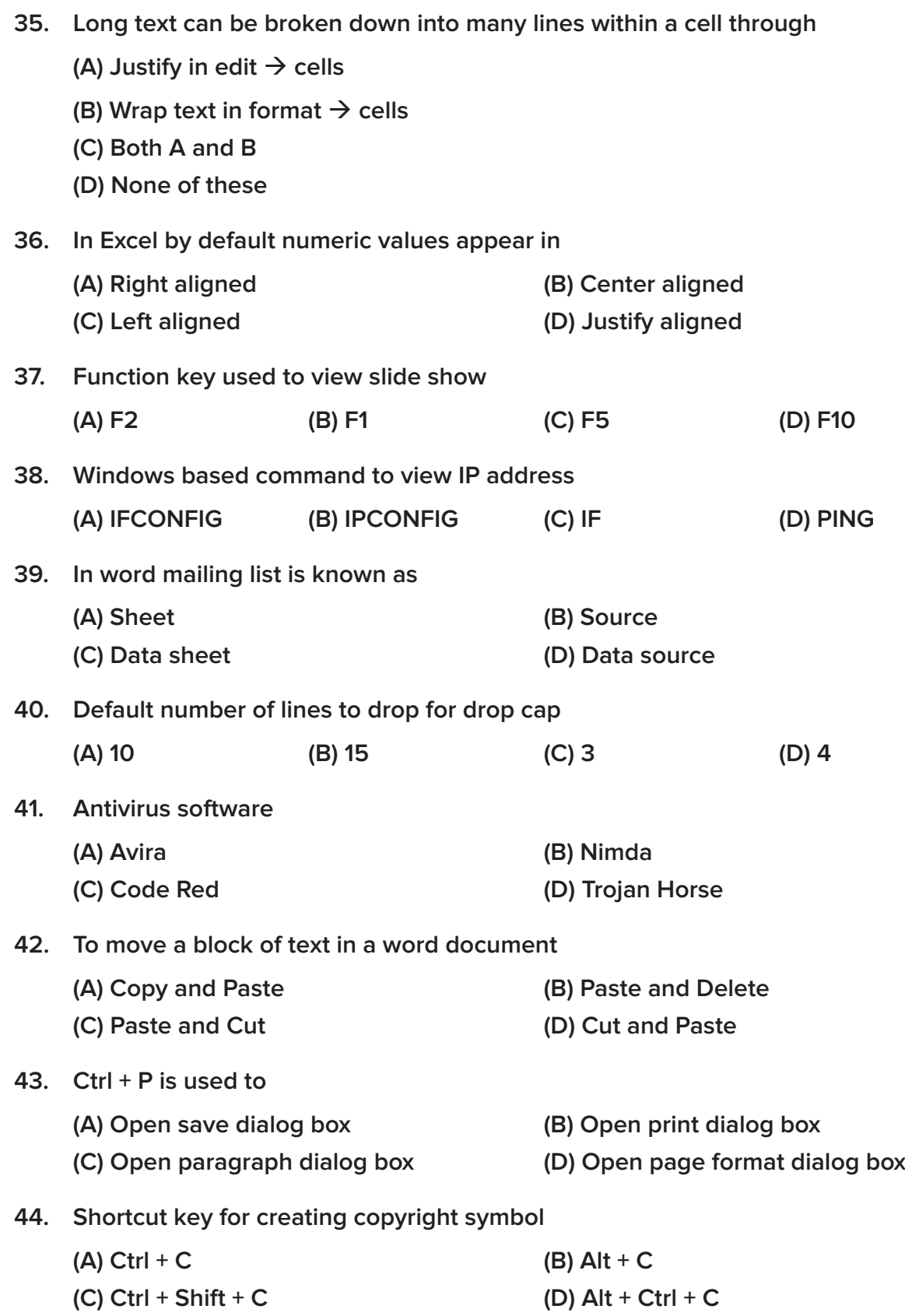

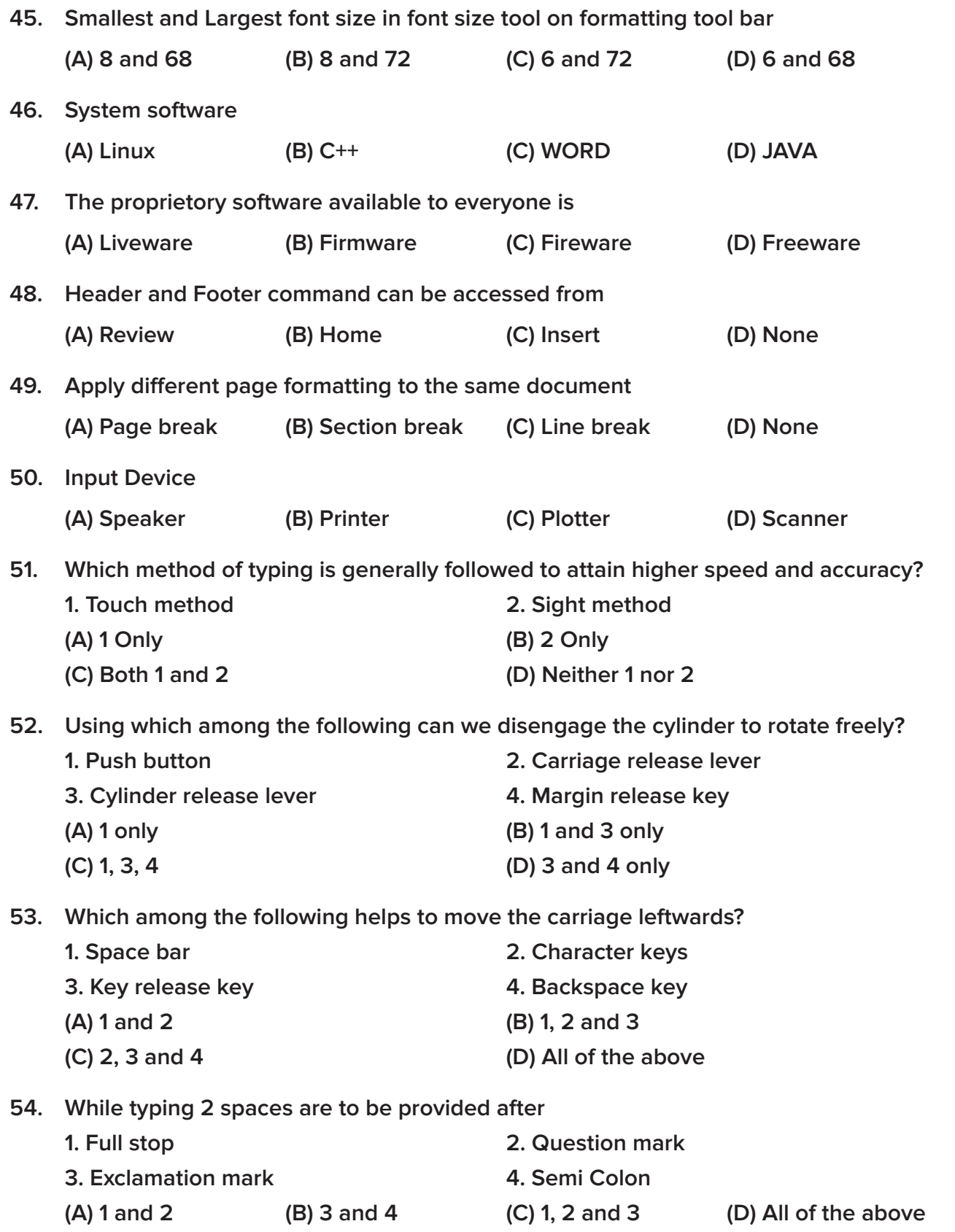

**55. Which among the following remains idle while typing using blind method? 1. Left thumb 2. Right thump 3. 4th finger on the right (A) 1 and 2 (B) 3 Only (C) 1 Only (D) 2 Only 56. The word 'Accommodation' can be syllabified as 1. Acco-mmodation 2. Accom-modation 3. Accommo-dation 4. Acc-ommodation (A) 1, 2 (B) 1, 3 (C) 3, 4 (D) 2 and 3 57. Which among the following statements is/are not true? 1. Demi-official letters are written to get personal attention of the addressee 2. Generally Demi-official letter carries confidential or urgent matter 3. Demi-official letter is concluded with 'Yours Faithfully' 4. Demi-offical letter is written and passed between officials (A) 1 Only (B) 3 and 4 (C) 2 and 3 (D) 3 Only 58. M/s is used in inside address as a title to 1. Company 2. Firms 3. Government Department 4. Banks (A) 1 Only (B) 4 Only (C) 1 and 2 (D) 3 and 4 59. The Complimentary close 'Yours Truly' is used in 1. Government orders 2. Circulars 3. Business letter 1. Community 1. Official letter (A) 1, 2 and 3 (B) 3 Only (C) 3 and 4 (D) 2, 3 and 4 60. Home keys in a typewriter are 1. a s d f 2. ; l k j 3. N 4. Q W E R T Y (A) 1 and 2 (B) 4 Only (C) 1, 2 and 3 (D) All of the above 61. Synonym of distress is \_\_\_\_\_\_\_ (A) happiness (B) anguish**

**(C) comfort (D) soothe**

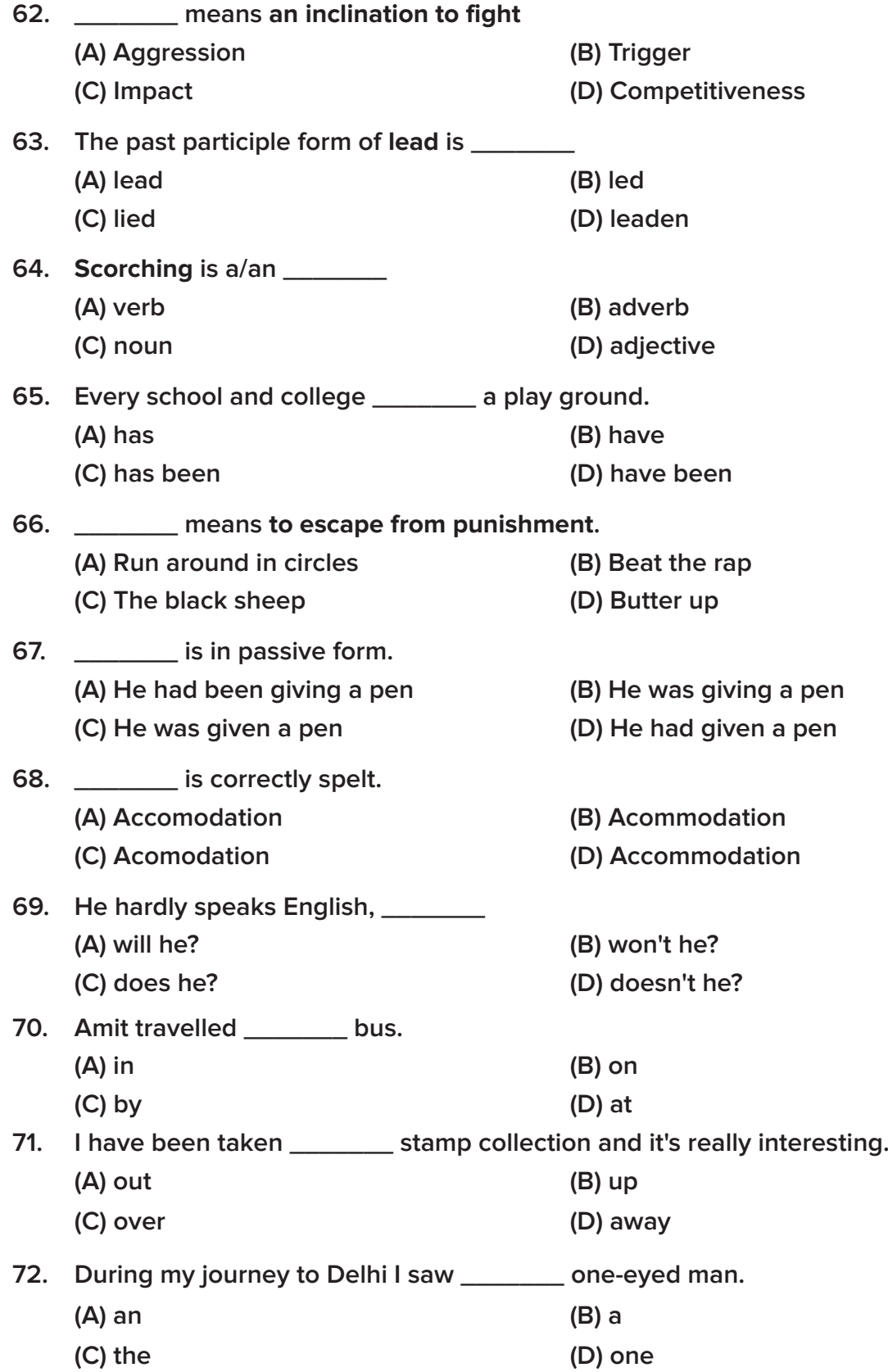

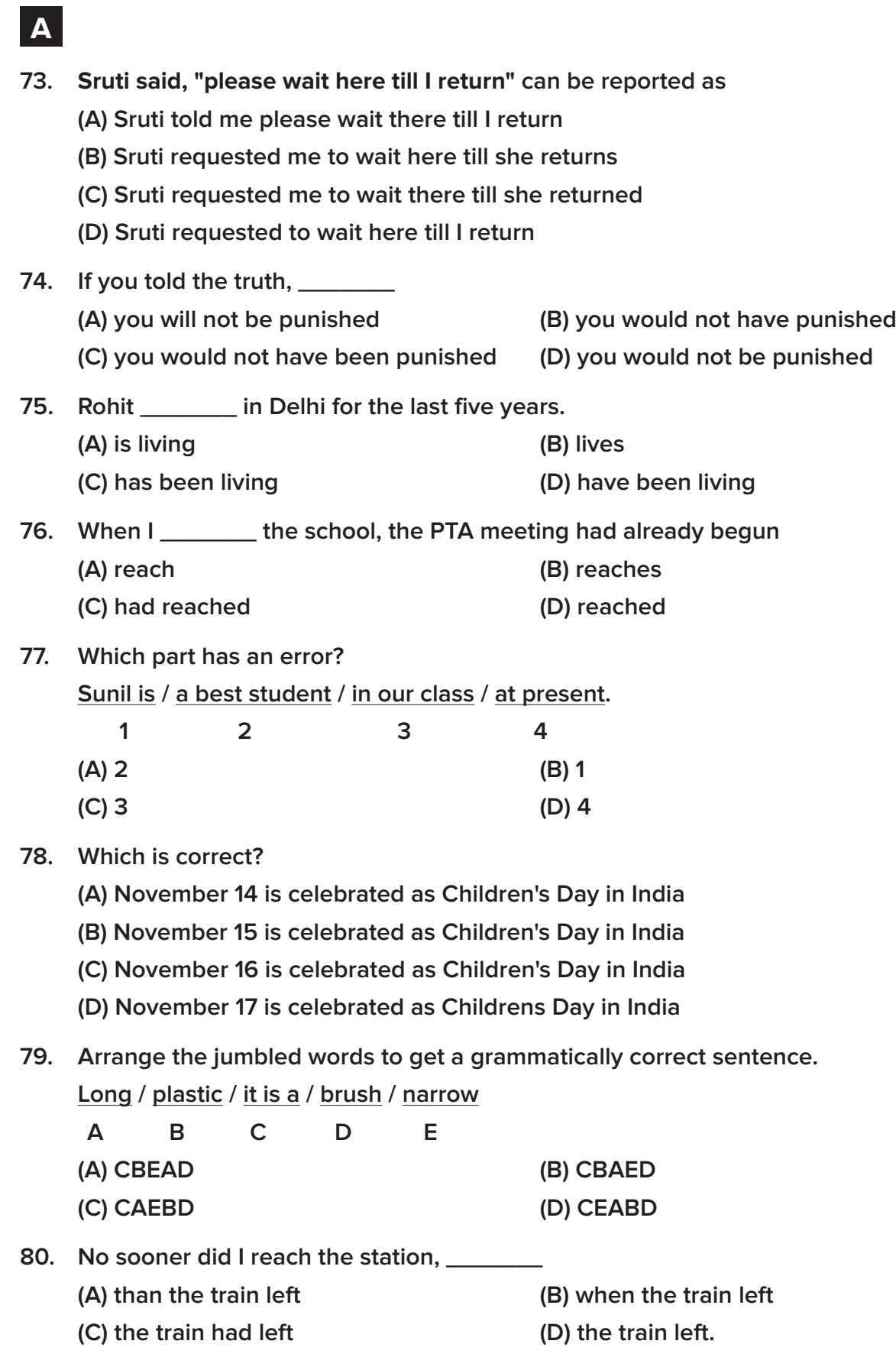

- 81. சரியான சொல் தருக :
	- $``$ கவனம் $"$  : இச்சொல்லுக்கு பயன்படுக்கும் சொல்?
	- **(A)** AUPøµ **(B)** AU Pøµ
	- **(C)** AUPøÓ **(D)** AUS Aøµ
- 82. சரியான வாக்கியத்தை தோ்ந்தெடுத்து எழுதுக:
	- (A) கதிர் அறுப்பவர்கள் உச்சி வேளையில் கஞ்சி சாப்பிடப் போவார்கள்.
	- (B) கதிர் அறுப்பவர்கள் உச்சிவேளையில் கஞ்சி குடிக்கப் போவார்கள்.
	- (C) கதிர் அறுப்பவர்கள் உச்சி வேளையில் கஞ்சி அருந்தச் செல்வார்கள்.
	- (D) கதிர் அறுப்பவர்கள் உச்சி வேளையில் கஞ்சி உண்பார்கள்.
- 83. மொழி பெயர்க்கவும் :
	- To respect our parents is our duty இவ்வாக்கியத்தை மொழி பெயர்க்கவும்.
	- <u>(A) பெற்றோர்களைப் பேணுதல் நமது கடமை.</u>
	- (B) பெற்றோர்களைப் பேணுவது நம் கடமை.
	- (C) பெற்றோர்களைப் பேணிடல் நம் கடமை.
	- (D) பெற்றோர்களைப் பேணிப் பாதுகாப்பது நமது கடமை.
- 84. தனிச் சொல்லைத் தரவும் :
	- $\cdot$ 'பெண்களால் முன்னேறக் கூடும் நம் வண்தமிழ் நாடும் எந்நாடும் $\cdot$ '
	- இப்பாடல் அடியில் வரும் தனிச்சொல் எது?
	- **(A)** ö£sPÍõÀ **(B)** Tk®
	- **(C)** |õk® **(D)** |®
- 85. ஒத்த பொருள் தரும் சொல்லைத் தேர்வு செய்க : பாசம். நேசம். பரிவு – போன்ற சொற்களுக்கு இணையான பொருள் தரும் சொல்லைத் தோ்ந்தெடுத்து எழுதுக.
	- **(A)** |m¦ **(B)** Aߦ
	- **(C)** ¸¨£® **(D)** ©QÌÄ
- $86.$  எதிர்ச்சொல் தருக $:$ 
	- $"$ நல்லவை என்ற சொல்லின் எதிா்பதம் எழுதுக'':
	- **(A)** w¯øÁ **(B)** AÀ»øÁ
	- **(C)** öPmhx **(D)** wx

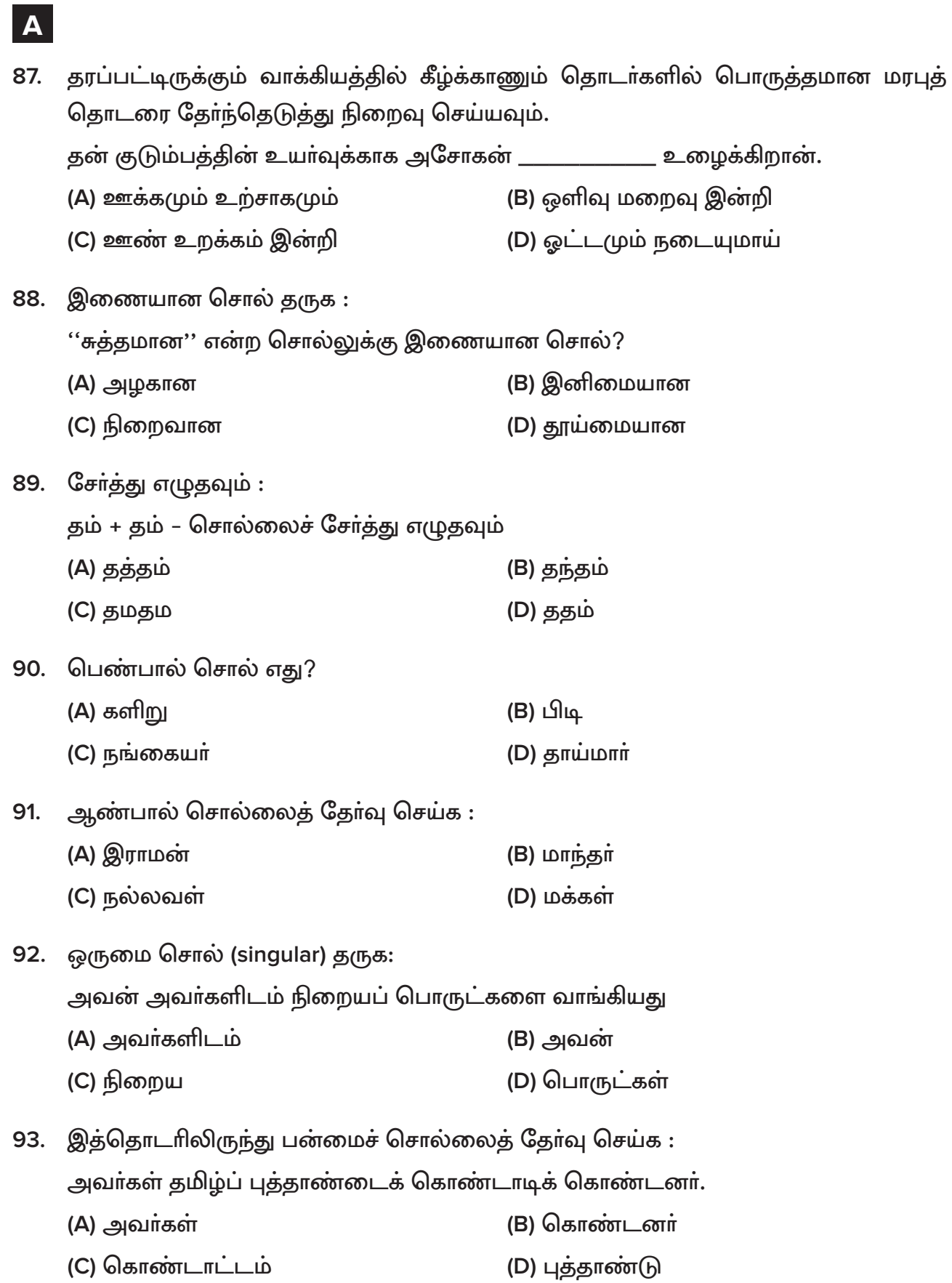

- 94. "மனங்களித்தான்" சொல்லை பிரித்தெழுதுக :
	-
	- **(C)** ©Úx+PÎzuõß **(D)** ©Ú®+PÎzuõß
- 95. பிரித்தெழுதுக : "செய்யாநின்றார்"
	- (A) செய்+ஆநின்று+ஆா் (B) செய்யா+நின்றாா்
	- -
- 96. சரியான சொற்றொடர் (Phrase) தருக:
	- (A) தோட்டத்தில் கிணறுகள் இருக்கின்றன.
	- (B) தோட்டத்தில் கிணறு இருக்கிறது.
	- (C) தோட்டம் கிணறுகள் கொண்டுள்ளன.
	- (D) தோட்டத்தில் கிணறுண்டு
- 97. பழமொழியைத் தருக :
	- **(A)** இலை மறைக் காய் போல
	- (B) நகமும் சதையும் போல
	- (C) அகத்தின் அழகு முகத்தில் தெரியும்
	- (D) <u>ப</u>ுனையைக் கண்ட கிளிபோல
- 98. திருத்தி எழுதுக :
	- $(A)$  திர்நீர் **(B)** திருநீர்
	- **(C)** v¸}¸ **(D)** v¸}Ö
- 99. இணையான சொல் தருக : "நடப்புக்கோப்பு"
	- **(A) File (B) Current File (C) Note File (D) Urgent File**
- 100. சரியான வாக்கிய அமைப்பு எது?
	- (A) அன்று வேம்பாக இருந்த கருத்துகள் இன்று கரும்பாக இனிக்கின்றன.

**\_\_\_\_\_\_\_\_\_\_\_\_\_**

- (B) அன்று வேம்பான கருத்து இன்று கரும்பாக இனிக்குது!
- (C) அன்று வேம்பாக இருந்த கருத்துகள் இன்று கரும்பு.
- (D) அன்று வேம்பாக இருந்திருந்த கருத்து இன்று கரும்பாக <u>இனித்து</u>க்கொண்டிருந்தது.
- 
- **(C)** ö\´+B+{ßÓõº **(D)** ö\´+B+{ßÖ+Bº
- (A) மன+ங்+களி+தான் (B) மனம்+ங்+களித்தான்
	-

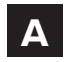

### **SPACE FOR ROUGH WORK**